## **ANEXO Nº 3**

**Nº DE COMPROBANTE DE PAGO (\*) : FECHA DE PAGO (\*) :**

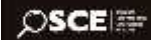

## **SOLICITUD DE EMISIÓN, ACTUALIZACIÓN Y DESACTIVACION DEL CERTIFICADO SEACE PARA ARBITROS Y OTROS USUARIOS AUTORIZADOS**

**(Debe ser llenado con letra imprenta)**

**Prohibido modificar y/o adicionar campos al formulario.**

## **SEÑALAR CON ASPA (X) EL PERFIL AL QUE USTED REPRESENTA CUADRO: PERFIL DEL USUARIO**

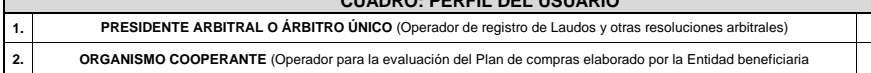

**LLENAR EL SIGUIENTE CUADRO SI USTED ELIGIÓ EL PERFIL DEL USUARIO 1 (VER CUADRO: PERFIL DEL USUARIO)**

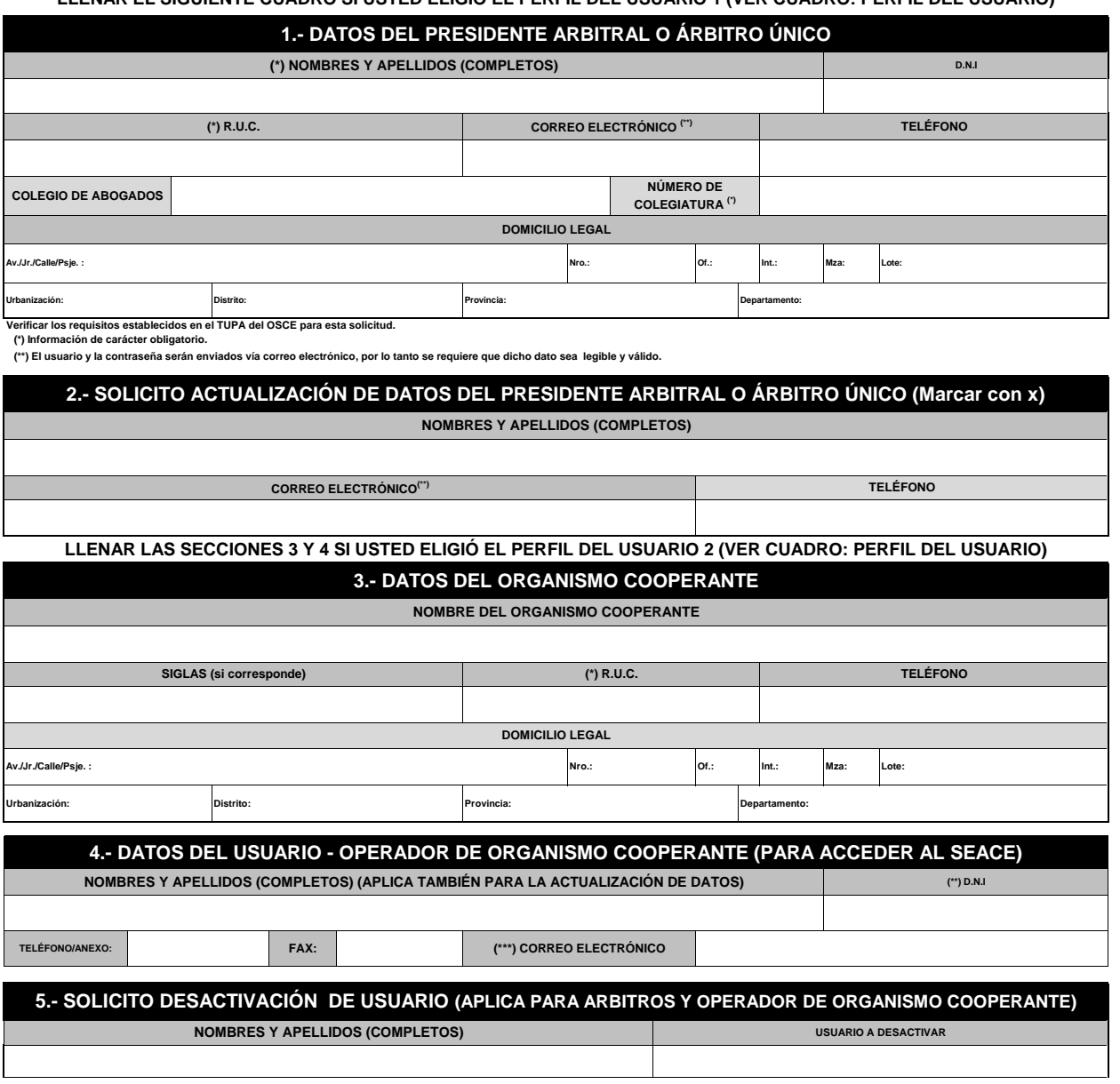

Declaro bajo juramento que toda la información proporcionada es veraz, en caso contrario, me someto al procedimiento y a las sanciones previstas en la Ley Nº 27444 - Ley del Procedimiento Administrativo General.

**Apellidos y nombres y firma del solicitante**

**\_\_\_\_\_\_\_\_\_\_\_\_\_\_\_,** de de

**BASE LEGAL: En conformidad con la Ley de Contrataciones del Estado-Ley N° 30225 y el Reglamento de la Ley de Contrataciones del Estado, aprobado mediante Decreta Supremo N°350-2015-EF.**

 $\blacksquare$